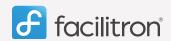

## Requesting a Facility

## **Quick Start Guide**

**Requesting a facility is easy.** Simply search by facility or activity type and browse the search results. Create a reservation request with dates and times, then checkout. Fill out the application, payment info and submit.

Fees presented during checkout are calculated per the Facility Owner Organization's policy for the particular rate schedule, time and date of a request. These estimates may include services not specifically requested (but required) - such as custodial or utilities. All fees are reviewed by the Facility Owner Organizations at the time of approval and can be changed by the facility administrator. Adjustments will be reflected at the time of approval.

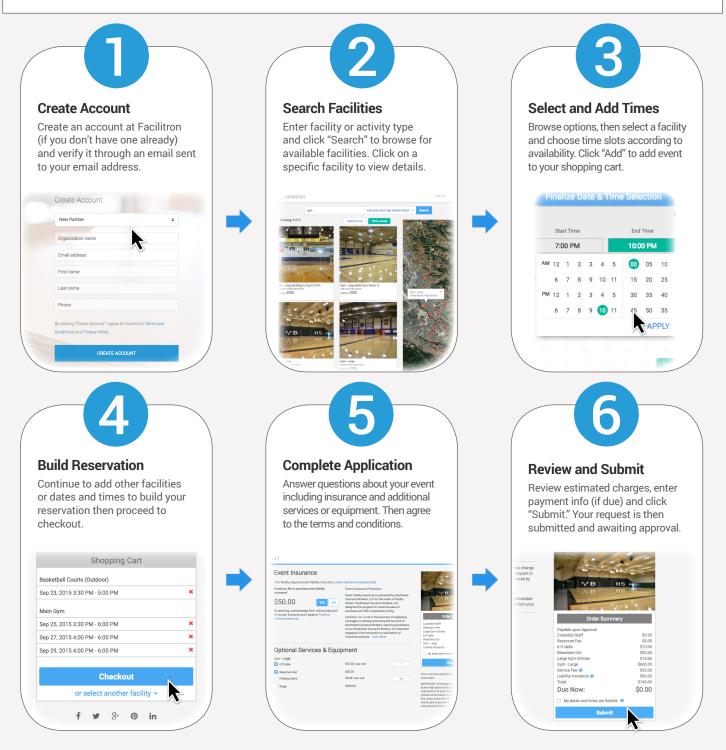

Requests are subject to approval by the Facility Owner Organization and other terms and conditions before a use permit is issued.

For more support articles, videos and FAQs, visit our support site at https://support.facilitron.com